#### $ORIGIN := 0$  Mixed Model ANCOVA Designs

ANCOVA models seek to relate a continuous dependent variable (Y) with a continuous covariate (X) plus one or more additional factors (T) with discrete levels. A mixed model ANCOVA typically assigns additional random coefficients in a linear model to reflect covariance that occurs between related observations (termed pseudoreplication). Studies of this kind are useful in longitudinal studies where the same individuals are measured repeatedly through time, such as in growth studies. Individuals, however, are often chosen from very large populations and serve in the study mostly as blocking factors. Each individual j has a growth curve that may be modeled as a linear relationship  $Y_i \sim X_i$  for observations i within each j. The whole ANCOVA is noted  $Y \sim$  $X^*T$  (with interaction) or  $Y \sim X+T$  (no interaction) using the standard model formulas employed by R. The random coefficients are given the notation  $b_j$  or  $b_{0j}$  for intercept and  $b_{1j}$  for slope reflecting the potentially unique behavior of the individuals j. The models are fit using using Restricted Maximum Likelihood (REML) or Maximum Liklihood (ML) criteria employing iterative calculations (Pinheiro & Bates 2000 Mixed-Effects Models in S and S-PLUS (PB). A major advantage of these calculations is accommodation of unbalanced designs. Following one or more fits, several tests are possible using an extension of standard GLM format employing "full" (FM) and "reduced" or "restricted" (RM) models using likelihood ratios instead of F as the test statistic. The following example is from PB and is extensively utilized by them to display several aspects of software options, graphics, and analysis strategy. Reported here is a more concise synthesis of the basic approach to testing focusing on the use of formulas in the function lme(). Graphic analysis and appraisal of fits are not covered here.

#ORTHODONT EXAMPLE FROM Pinheiro & Bates setwd("c:/DATA/Models") library(nlme) O=read.table("Orthodont.txt")  $\overline{\phantom{a}}$   $\overline{\phantom{a}}$   $\overline{\$ 

 $\land$  Note: the dataset Orthodont is available in the library of package {nlme} that must be downloaded from a CRAN website. In this library, the datafile is in "grouped data" format, as explained in PB, offering advantages when using the plotting functions in {nlme}. However, "group data" is not necessary and, to a degree obscures the logic of formulas in mixed-models. In this example, the datafile is a standard dataframe downloaded from a text file.

# SLOPES AND INTERCEPTS OF REGRESSION LINES FOR FEMALES: Of=O[O\$Sex=="Female",] # NOTE: ',' needed here! Of # distance = dependent variable

# age = covariate

 $\land$  in ANCOVA, a dependent continuous variable, here distance, is related to a continuous "covariate" (also termed "concomitant") variable, here age. In addition, one or more fixed factors identify tests for difference of means of interest. Here, interest centers on differences in regression lines in the fixed factor Sex between "Male" and "Female" levels. Mixed-models also include one or more random factors where primary interest is control for variance. Here, the Subject random factor defines groups (blocks) within which each regression line is constructed. Subjects may vary in slope, intercept, or both, depending on the specific mixed linear model constructed, as below. To start, following PB, fixed regression lines are fit for each individual female separately. Work with males would be handled in the same way, but not here.

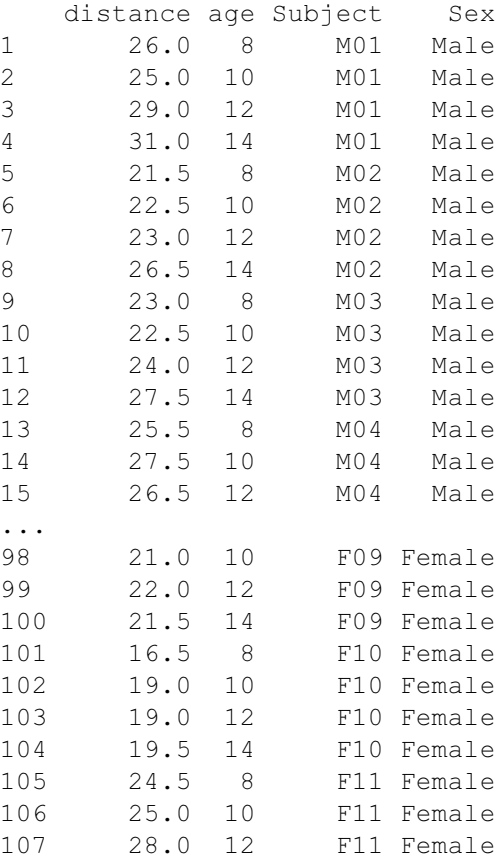

108 28.0 14 F11 Female

## Fitting a regression line for each level of the Random factor:

```
# FITTING REGRESSIONS FOR EACH Subject USING MEAN CENTERED COVARIATE:
 LML=lmList(distance~I(age-mean(age))|Subject,data=Of)
 summary(LML)
                                           \land Note: mean centering the covariate is the usual method for removing
                                           covariance between slope and intercept in fitted linear models, indicated below 
\mathbf{Model:} as \mathbf{age}_{c^*}where: i \, j = index for objects i within each level j of the random factor
                                            Y_{ii} = dependent variable
                                            X_{ii} = covariate variable
                                            \beta_{0i} = intercept coefficient for each level j
                                            \beta_{1i} = slope coefficient for each level j
                                    \varepsilon<sub>ij</sub> = error ~ N(0,\sigma^2)
    Y_{ij} = \beta_{0j} + \beta_{1j}X_{ij} + \varepsilon_{ij}Y \sim X \mid Gdistance ~ age<sub>c</sub> | Subject
   Group (G) factor "Subject"
```
in dataset identifies each female (F01, F02, etc.). These are the levels j within Subject. Regressions are found using multiple measurements i within each j.

Function LmList() in {nlme} provides very efficient access to estimated coeffficients, and confidence intervals of the coefficients for each regression line. > {nlme} also implements diagnostic trellis graphics in R for simultaneous display of these lines.

```
> summary(LML)
Call:
 Model: distance \sim I (age - mean(age)) | Subject
   Data: Of 
Coefficients:
   (Intercept) 
    Estimate Std. Error t value Pr(>|t|)
F01 21.375 0.3341373 63.97071 0
F02 23.000 0.3341373 68.83398 0
F03 23.750 0.3341373 71.07857 0
F04 24.875 0.3341373 74.44545 0
F05 22.625 0.3341373 67.71169 0
F06 21.125 0.3341373 63.22252 0
F07 23.000 0.3341373 68.83398 0
F08 23.375 0.3341373 69.95627 0
F09 21.125 0.3341373 63.22252 0
F10 18.500 0.3341373 55.36646 0
F11 26.375 0.3341373 78.93462 0
  I(age - mean(age))Estimate Std. Error t value Pr(>|t|)
F01 0.375 0.1494307 2.509524 1.994762e-02
F02 0.800 0.1494307 5.353651 2.247359e-05
F03 0.850 0.1494307 5.688254 1.013337e-05
F04 0.475 0.1494307 3.178730 4.344240e-03
F05 0.275 0.1494307 1.840317 7.925195e-02
F06 0.375 0.1494307 2.509524 1.994762e-02
F07 0.550 0.1494307 3.680635 1.310008e-03
F08 0.175 0.1494307 1.171111 2.540828e-01
F09 0.275 0.1494307 1.840317 7.925195e-02
F10 0.450 0.1494307 3.011429 6.422160e-03
F11 0.675 0.1494307 4.517143 1.705794e-04
```
Residual standard error: 0.6682746 on 22 degrees of freedom

```
coef(LML) # regression coefficients for each Subject
plot(coef(LML)) # trellis plot of coefficients
```
intervals(LML,0.95) # 95% confidence intervals for coefficients plot(intervals(LML)) # trellis plot of confidence intervals

< similar to other R functions for linear models, important information is extracted from the grouped model object LML made by the function call to LmList(). In addition plot() now contains specific methods to handle grouped data objects directly.

#### > plot(coef(LML)) > plot(intervals(LML))

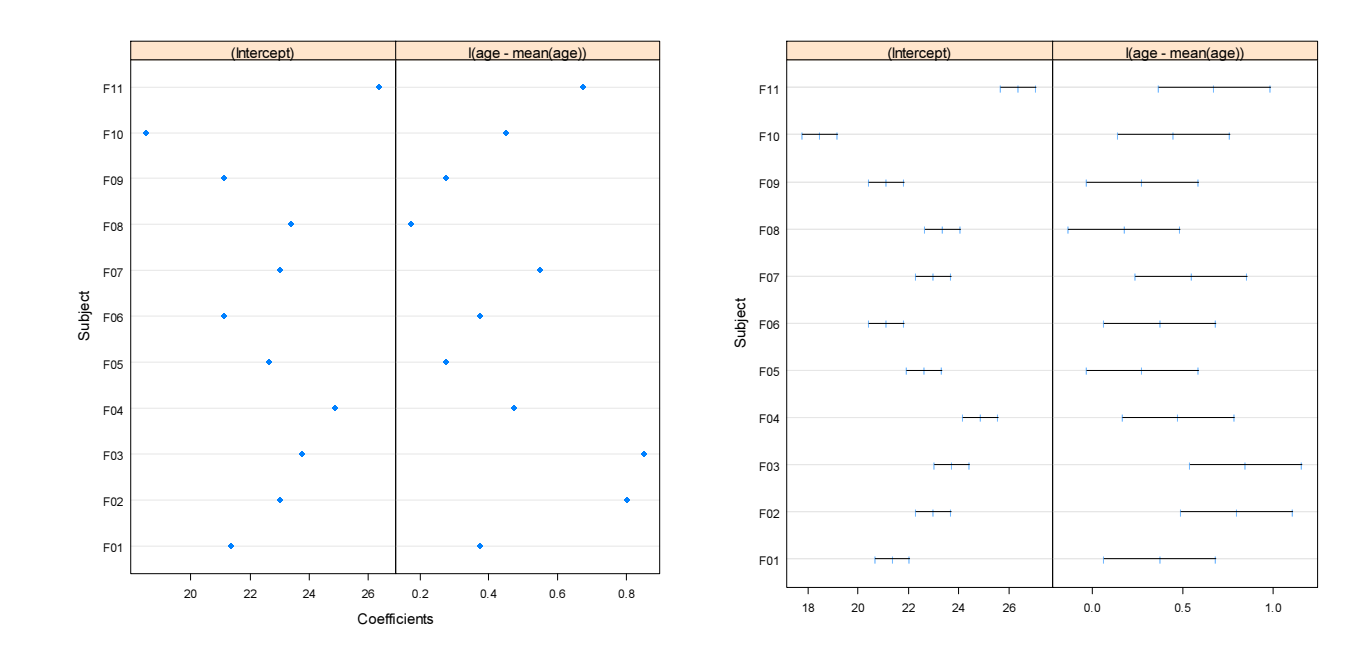

#### Fitting a Linear Mixed Model with random intercept and random slope:

## Model: where: ij = index for objects i within each level j of the random factor

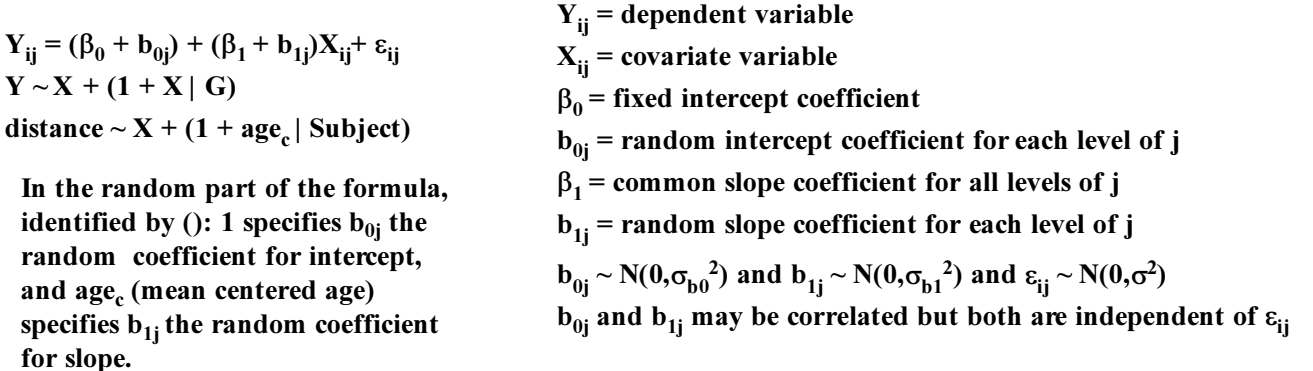

```
# FITTING LINEAR MIXED MODEL WITH RANDOM INTERCEPT AND RANDOM SLOPE:
FME1=lme(distance~I(age-mean(age)),data=Of,random= ~1+I(age-mean(age))|Subject,method="REML")
summary(FME1)
FMe1=update(FME1,method="ML")
summary(FMe1)
```
 $\land$  The update() function only changes a part of the original specification in lme() for object FME1 and re-runs the fit. The result is put into FMe1 here. REML and ML are alternative estimation procedures in lme() often giving similar results. ML estimation is required when comparing models with different fixed factor structure. The output of anova() using models constructed by lme() will provide warnings about this.

#### > summary(FME1)

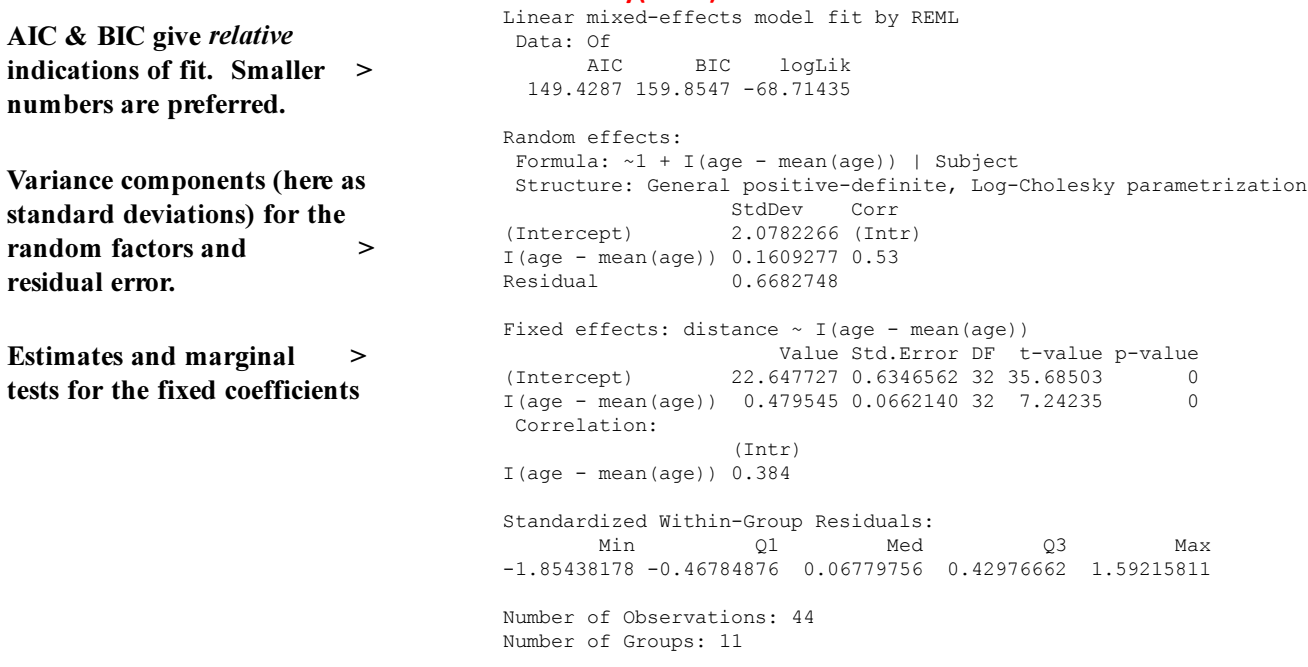

 $\hat{\ }$  The function lme() in package {nlme} provides a fit to the data using the "Restricted Maximum Liklihood" (REML) method, as detailed in PB. This method is default, and need not be specified in the command line. REML produces larger variance components than the alternative "Maximum Liklihood" (ML) method, and is generally preferred when used alone in this manner. PB p. 18 caution that when comparing REML models, identical fixed-effects structure must be maintained including the same contrasts. The default in R is "treatments" contrasts. MJ Crowley in The R Book suggests, in addition, the use of ML instead of REML in making all comparisons.

#### > summary(FMe1)

In general, REML and ML estimates of fixed effects and test will be similar. Variance > components with ML will be smaller than those with REML.

```
Linear mixed-effects model fit by maximum likelihood
 Data: Of<br>AIC
                AIC BIC logLik
  146.5093 157.2144 -67.25463
Random effects:
Formula: \sim 1 + I(age - mean(age)) | Subject
  Structure: General positive-definite, Log-Cholesky parametrization
                    StdDev Corr 
(Intercept) 1.9789501 (Intr)
I(age - mean(age)) 0.1466746 0.556 
                   Residual 0.6682746 
Fixed effects: distance \sim I(age - mean(age))
                        Value Std.Error DF t-value p-value
 (Intercept) 22.647727 0.6193615 32 36.56625 0<br>I (age - mean (age) 0.479545 0.0646183 32 7.42120 0
I(age - mean(age)) 0.479545 0.0646183 32 7.42120
  Correlation: 
                     (Intr)
I(age - mean(age)) 0.384 
Standardized Within-Group Residuals:
  Min Q1 Med Q3 Max 
-1.93507292 -0.47348302 0.08334365 0.45964949 1.60921714 
Number of Observations: 44
Number of Groups: 11
```
## Fitting a Linear Mixed Model with random intercept but common slope:

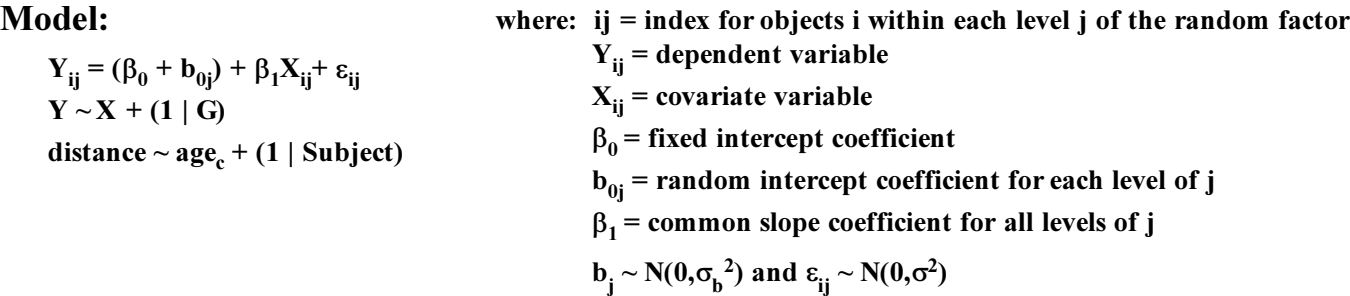

# FITTING LINEAR MIXED MODEL WITH RANDOM INTERCEPT BUT COMMON SLOPE: RME1=lme(distance~I(age-mean(age)),data=Of,random= ~1|Subject,method="REML") summary(RME1) RMe1=update(RME1,method="ML") summary(RMe1)

```
> summary(RME1)
Linear mixed-effects model fit by REML
 Data: Of 
       AIC BIC logLik
  149.2183 156.169 -70.60916
Random effects:
 Formula: ~1 | Subject
    (Intercept) Residual
StdDev: 2.06847 0.7800331
Fixed effects: distance \sim I(age - mean(age))
 Value Std.Error DF t-value p-value
(Intercept) 22.647727 0.6346568 32 35.6850 0
I(age - mean(age)) 0.479545 0.0525898 32 9.1186 0
 Correlation: 
                 (Intr)
I(age - mean(age)) 0 
Standardized Within-Group Residuals:
     Min Q1 Med Q3 Max
-2.2736479 -0.7090164 0.1728237 0.4122128 1.6325181 
Number of Observations: 44
Number of Groups: 11 
                                                  > summary(RMe1)
                                                  Linear mixed-effects model fit by maximum likelihood
                                                    Data: Of 
                                                          AIC BIC logLik
                                                     146.0304 153.1672 -69.0152
                                                   Random effects:
                                                    Formula: ~1 | Subject
                                                        (Intercept) Residual
                                                   StdDev: 1.969870 0.7681235
                                                   Fixed effects: distance \sim I(age - mean(age))
                                                     Value Std.Error DF t-value p-value
                                                    (Intercept) 22.647727 0.6193616 32 36.56624 0
                                                0 I(age - mean(age)) 0.479545 0.0530056 32 9.04708
                                                    Correlation: 
                                                                     (Intr)
                                                   I(age - mean(age)) 0 
                                                   Standardized Within-Group Residuals:
                                                    Min Q1 Med Q3 Max
                                                   -2.3056159 -0.7192392 0.1763611 0.4257994 1.6689361 
                                                   Number of Observations: 44
                                                   Number of Groups: 11
```
## Testing adequacy of random slope:

#### Assumptions:

Models are as specified above. The test is valid only if one model - the Reduced Model (RM) fits within specification of the other model - the Full Model (FM). Since the FM contains more constraint it is by definition less parsimonious than the RM.

### Full Model:

 $Y_{ij} = (\beta_0 + b_{0j}) + (\beta_1 + b_{1j})X_{ij} + \varepsilon_{ij}$  $Y \sim X + (1 + X | G)$ < model includes random coefficients for both intercept and slope.

### Reduced Model:

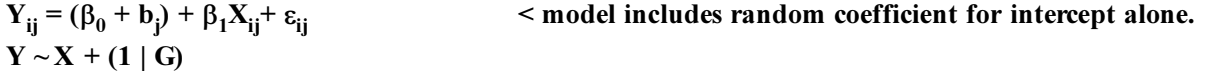

## Hypotheses:

 $\rm H_0$ : The more parsimonious Reduced Model is an adequate description of the relationship between  $\rm X_{ij}$  and  $\rm Y_{ij}$ 

 $\mathbf{H}_{1}$ : Full Model is a significantly better fit.

#### Decision Rule:

 $\alpha := 0.05$  < set as desired

IF  $P \leq \alpha$  THEN REJECT  $H_0$  OTHERWISE ACCEPT  $H_0$ 

# TESTING RELATIVE ADEQUACY OF RANDOM SLOPE: anova(RME1,FME1) anova(RMe1,FMe1)

#### > anova(RME1,FME1)

 Model df AIC BIC logLik Test L.Ratio p-value **RME1** 1 4 149.2183 156.1690 -70.60916 FME1 2 6 149.4287 159.8547 -68.71435 1 vs 2 3.789622 0.1503

#### > anova(RMe1,FMe1)

 Model df AIC BIC logLik Test L.Ratio p-value **RMe1** 1 4 146.0304 153.1671 -69.01520 FMe1 2 6 146.5093 157.2144 -67.25463 1 vs 2 3.521127 0.1719

 $\wedge$  both REML & ML version of the test fail to reject  $H_0$ : the more parsimonious model with common slopes for all Subjects j is an adequate description of fit, and therefore preferred.

#### # PREDICTIONS OF RESPONSE, COEFFICIENTS AND RANDOM EFFECTS # FOR MODEL WITH RANDOM INTERCEPT BUT COMMON SLOPE:

predict(RME1) coef(RME1) ranef(RME1) # BLUPs

< features of model object RME1 may now be extracted.

augPred(RME1,~age) plot(augPred(RME1,~age),aspect="fill", grid="T")

#### > predict(RME1)

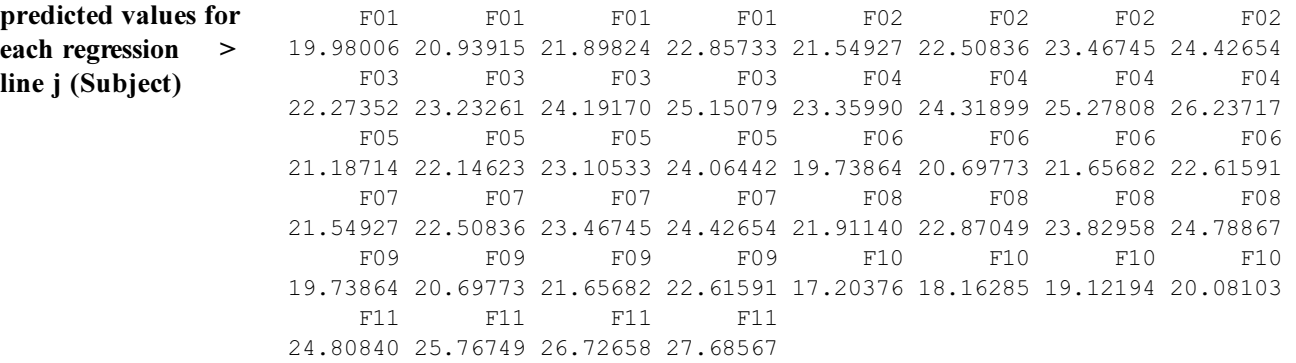

## > ranef(RME1) # BLUPs

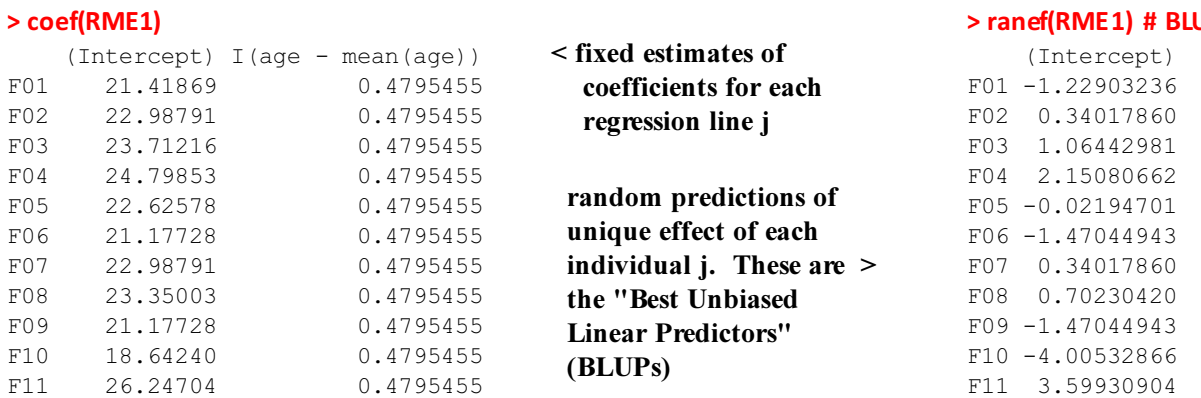

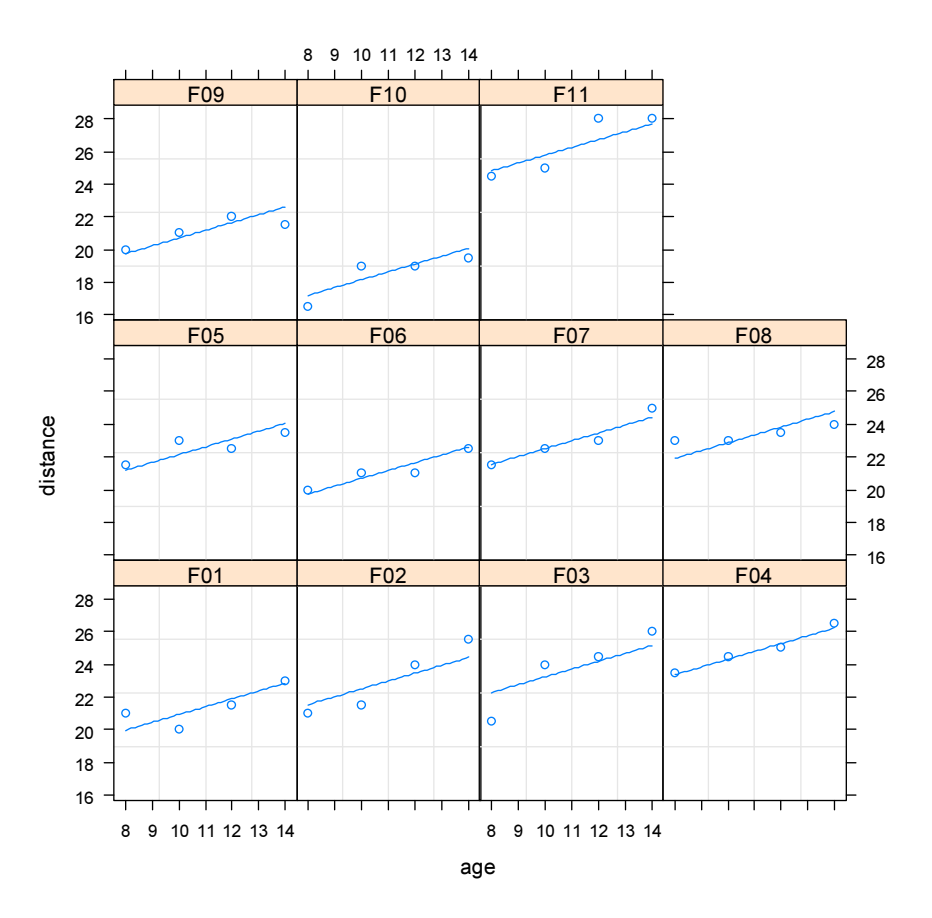

## Testing adequacy of random intercept:

## Assumptions:

Models are as specified above. The test is valid only if one model - the Reduced Model (RM) fits within specification of the other model - the Full Model (FM). Since the FM contains more constraint it is by definition less parsimonious than the RM.

#### Full Model:

 $Y_{ij} = (\beta_0 + b_j) + \beta_1 X_{ij} + \varepsilon_{ij}$  $Y \sim X + (1 | G)$ < model with random intercept coefficient

## Reduced Model:

 $Y_{ij} = \beta_0 + \beta_1 X_{ij} + \varepsilon_{ij}$  $Y \sim X$ < model with only fixed coefficients

# Hypotheses:

 $\rm H_0$ : The more parsimonious Reduced Model is a adequate description of the relationship between  $\rm X_{ij}$  and  $\rm Y_{ij}$ 

 $\mathbf{H}_{1}$ : Full Model is a significantly better fit.

#### Decision Rule:

 $\alpha = 0.05$  < set as desired

IF  $P < \alpha$  THEN REJECT H<sub>0</sub> OTHERWISE ACCEPT H<sub>0</sub>

```
# FITTING LINEAR MIXED MODEL WITH RANDOM INTERCEPT BUT COMMON SLOPE:
FME2=lme(distance~I(age-mean(age)),data=Of,random= ~1|Subject,method="REML")
summary(FME2)
FMe2=update(FME2,method="ML")
summary(FMe2)
# FITTING LINEAR FIXED MODE WITH COMMON INTERCEPT AND COMMON SLOPE:
RM2=lm(distance~I(age-mean(age)),data=Of)
summary(RM2)
#FITTING LINEAR MODEL USING gls()
RM2a=gls(distance~I(age-mean(age)),method="REML",data=Of)
RM2b=gls(distance~I(age-mean(age)),method="ML",data=Of)
summary(RM2)
# TESTING RELATIVE ADEQUACY OF RANDOM INTERCEPT:
anova(RM2a,FME2)
anova(RM2b,FMe2)
                                                                  Model comparisons using lm() vs lme() 
                                                                  often do not work, presumably because 
                                                                  anova.lm or anova.lme expect to see 
                                                                  corresponding data structures for both 
                                                                  models.
                                                                  As a general solution , it's best to fit 
                                                                  linear models using gls() in {nlme}, but 
                                                                  here you should also specify a method
```
> anova(RM2a,FME2)

Model df aIC BIC logLik Test L.Ratio p-value RM2a 1 3 199.2166 204.4296 -96.60830 FME2 2 4 149.2183 156.1690 -70.60916 1 vs 2 51.99827 <.0001 > anova(RM2b,FMe2) Model df AIC BIC logLik Test L.Ratio p-value RM2b 1 3 196.7557 202.1082 -95.37782 FMe2 2 4 146.0304 153.1671 -69.01520 1 vs 2 52.72525 <.0001

of estimation - either REML or ML.

^ Both indicate a preference for FM

### More Comprehensive Tests involving both age (covariate) and Sex (additional factor):

The following tests, following discussion in PB, looks at similar Full versus Reduced Model tests as above. However, now the factor Sex with two levels enters into the Fixed Component of each model allowing one to expand analysis to an ANCOVA analysis of the Fixed Component, while at the same time using Subject (Group factor) to enter also within the Random Component of the model.

## Testing adequacy of random intercept and random slope versus fixed linear model:

#### Assumptions:

Same as above. GLM Reduced model vs Full model approach.

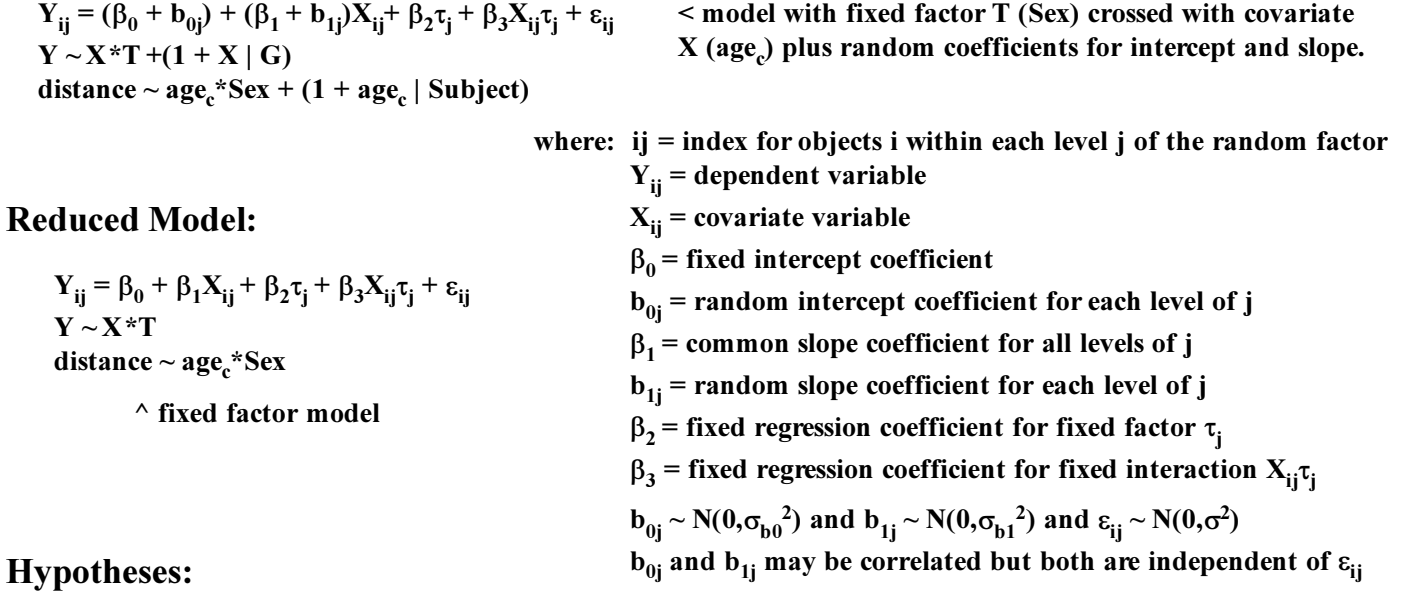

 $\mathbf{H}_{1}$ : Full Model is a significantly better fit.  $\rm H_0$ : The more parsimonious Reduced Model is a adequate description of the relationship between  $\rm X_{ij}$  and  $\rm Y_{ij}$ 

## Decision Rule:

 $\alpha := 0.05$  < set as desired

IF  $P \leq \alpha$  THEN REJECT  $H_0$  OTHERWISE ACCEPT  $H_0$ 

#MORE COMPREHENSIVE TESTS INVOLVING AGE SEX AND SUBJECT: # SWITCHING TO HELMERT CONTRASTS TO COMPARE RESULTS WITH PB p.148-149:  $options(contrast = c("contr.helmert", "contr.poly"))$ #TESTING MIXED VERSUS FIXED MODEL: #FULL MODEL: Sex\*age + (1+age|Subject) USING REML FME3=lme(distance~Sex\*I(age-mean(age)),data=O,random= ~1+I(age-mean(age))|Subject,method="REML") #REDUCED MODEL: Sex\*age USING REML RM3=gls(distance~Sex\*I(age-mean(age)),method="REML",data=O) anova(FME3,RM3)

#### > anova(FME3,RM3)

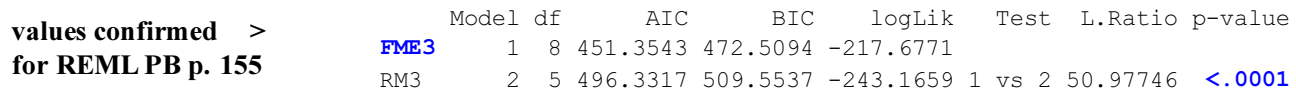

# Full Model:

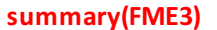

values confirmed PB p. 151 >

with Helmert contrasts

```
> summary(FME3)
Linear mixed-effects model fit by REML
 Data: O<br>AIC
              AIC BIC logLik
   451.3543 472.5094 -217.6771
Random effects:
 Formula: \sim1 + I (age - mean (age)) | Subject
  Structure: General positive-definite, Log-Cholesky parametrization
             StdDev Corr
(Intercept) 1.8303267 (Intr)
I(age - mean(age)) 0.1803454 0.206 
Residual 1.3100397
Fixed effects: distance \sim Sex \star I (age - mean(age))
Value Std.Error DF t-value p-value<br>23.808239 0.3807084 79 62.53668 0.0000
                     (Intercept) 23.808239 0.3807084 79 62.53668 0.0000
 Sex1 1.160511 0.3807084 25 3.04829 0.0054
 I(age - mean(age)) 0.631960 0.0673677 79 9.38076 0.0000
Sex1:I(age - mean(age)) 0.152415 0.0673677 79 2.26243 0.0264
  Correlation: 
                       (Intr) Sex1 I(-m()
Sex1 -0.185
I(age - mean(age)) 0.102 -0.019
Sex1:I(age - mean(age)) -0.019 0.102 -0.185
Standardized Within-Group Residuals:
        Min Q1 Med Q3 Max
-3.168078495 -0.385939137 0.007103929 0.445154689 3.849463224 
Number of Observations: 108
Number of Groups: 27
```
# Testing fixed sex\*age interaction with random intercept and random slope: Assumptions:

Same as above. GLM Reduced model vs Full model approach.

#### Full Model:

 $Y_{ij} = (\beta_0 + b_{0j}) + (\beta_1 + b_{1j})X_{ij} + \beta_2 \tau_j + \beta_3 X_{ij} \tau_j + \epsilon_{ij}$  < mixed cross factor model with random intercept and slope  $Y \sim X^*T + (1 + X | G)$ distance  $\sim$  age<sub>c</sub>\*Sex + (1 + age<sub>c</sub> | Subject)

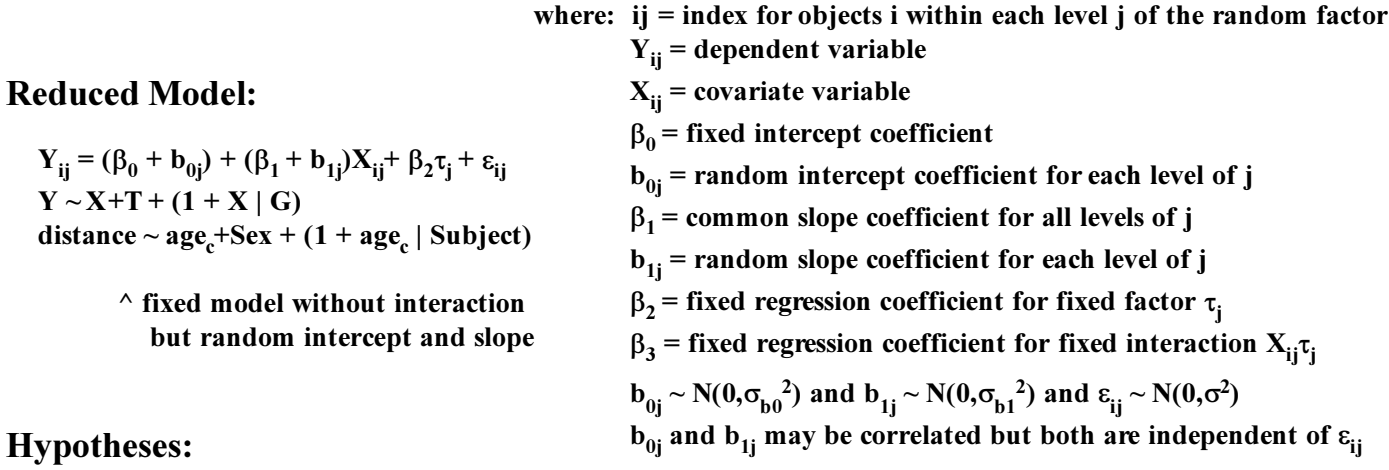

 $\rm H_0$ : The more parsimonious Reduced Model is a adequate description of the relationship between  $\rm X_{ij}$  and  $\rm Y_{ij}$ 

 $\mathbf{H}_{1}$ : Full Model is a significantly better fit.

#### Decision Rule:

```
\alpha := 0.05 < set as desired
IF P < \alpha THEN REJECT H<sub>0</sub> OTHERWISE ACCEPT H<sub>0</sub>
```
#TESTING FIXED INTERACTION: #FULL MODEL: Sex\*age + (1+age|Subject) USING ML FME4=update(FME3,method="ML") #REDUCED MODEL: Sex+age + (1+age|Subject) USING ML RME4=lme(distance~Sex+I(age-mean(age)),data=O,random= ~1+I(age-mean(age))|Subject,method="ML") anova(FME4,RME4)

#### > anova(FME4,RME4)

 Model df AIC BIC logLik Test L.Ratio p-value FME4 1 8 443.8060 465.2630 -213.9030 RME4 2 7 446.8352 465.6101 -216.4176 1 vs 2 5.02921 0.0249

^ Full Model containing interaction is slightly favored

## Testing fixed sex\*age interaction with random intercept and random slope correcting for Heteroscedasticity:

```
#TESTING HETEROSCEDASTICITY:
#FULL MODEL: Sex*age+(1+age|Subject) varIdent(~1|Sex) USING ML 
FME5=lme(distance~Sex*I(age-mean(age)),data=O,random= ~1+I(age-mean(age))|Subject,method="REML",
       weights=varIdent(form=~1|Sex))
#REDUCED MODEL: Sex*age+(1+age|Subject) USING ML
RME5=lme(distance~Sex*I(age-mean(age)),data=O,random= 
~1+I(age-mean(age))|Subject,method="REML")
anova(FME5,RME5)
```
#### > anova(FME5,RME5)

 Model df AIC BIC logLik Test L.Ratio p-value FME5 1 9 432.2951 456.0946 -207.1475 RME5 2 8 451.3543 472.5094 -217.6771 1 vs 2 21.05918 <.0001

 $^{\wedge}$  very close, but not exactly the same as values in PB p. 178.

Full model including heteroscedasticity is strongly favored.

 $\triangle$  PB provide diagnostic plots for residuals from lme() model fits indicating differences between Males and Females in scatter. In {nlme} they have implemented functions to specify particular covariance structures within linear mixed models designed, in part, to handle heteroscesdasticity. Their use of weights and varIdent() is repeated here, but requires additional discussion. Chapter 5 in PB provide their introduction to the problem. Chapter 4 in Zuur et al. 2009, Mixed Effects Models and Extensions in Ecology with R provides a more readable introduction. See also Statistical Models Worksheet LMM 050.